### **15-213 "The course that gives CMU its Zip!"**

### **System-Level I/O Nov 14, 2002**

**Topics**

- n **Unix I/O**
- **Example 3 Robust reading and writing**
- n **Reading file metadata**
- $\blacksquare$  **Sharing files**
- n **I/O redirection**
- **Standard I/O**

## **A Typical Hardware System**

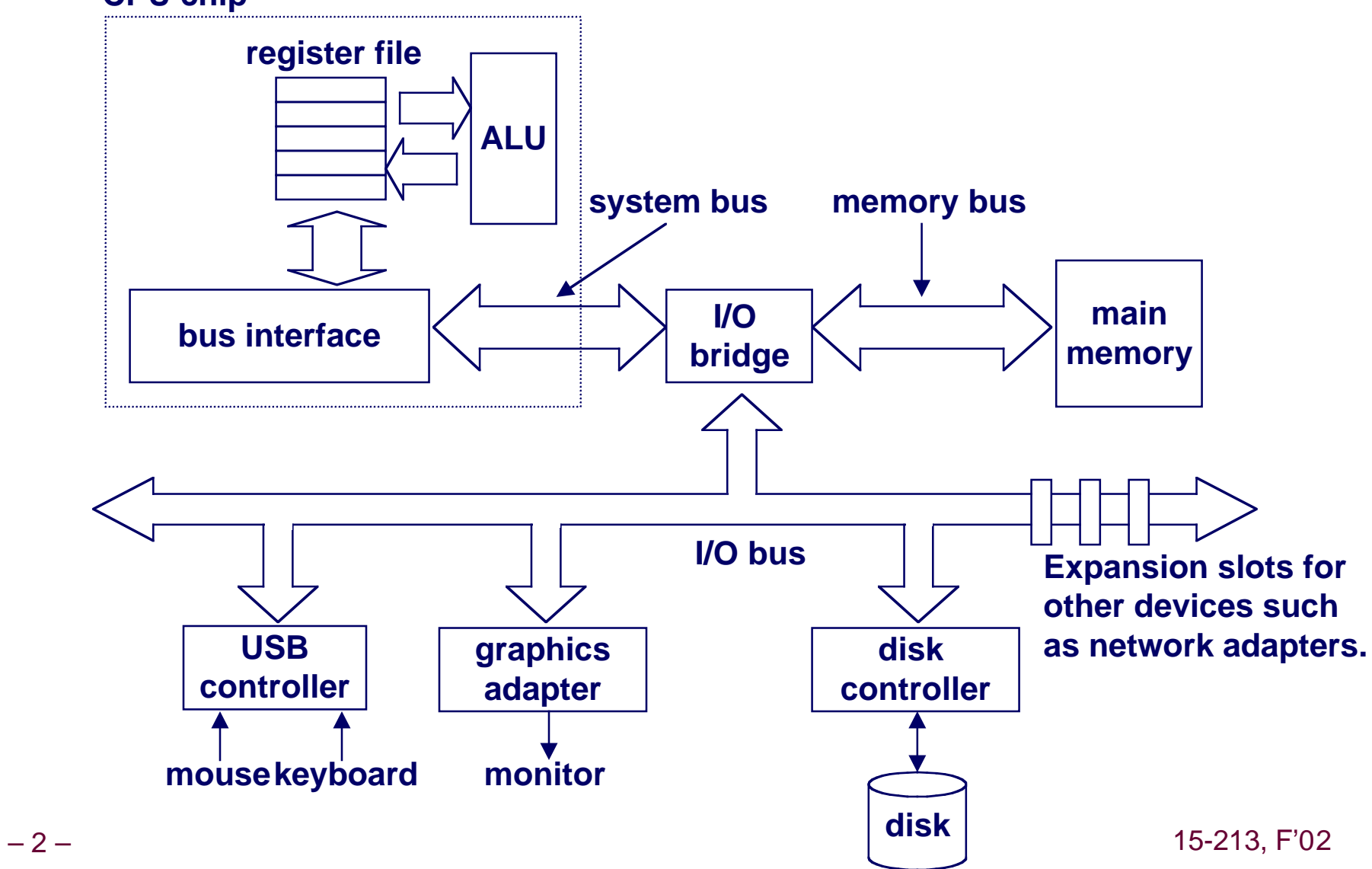

## **Reading a Disk Sector: Step 1**

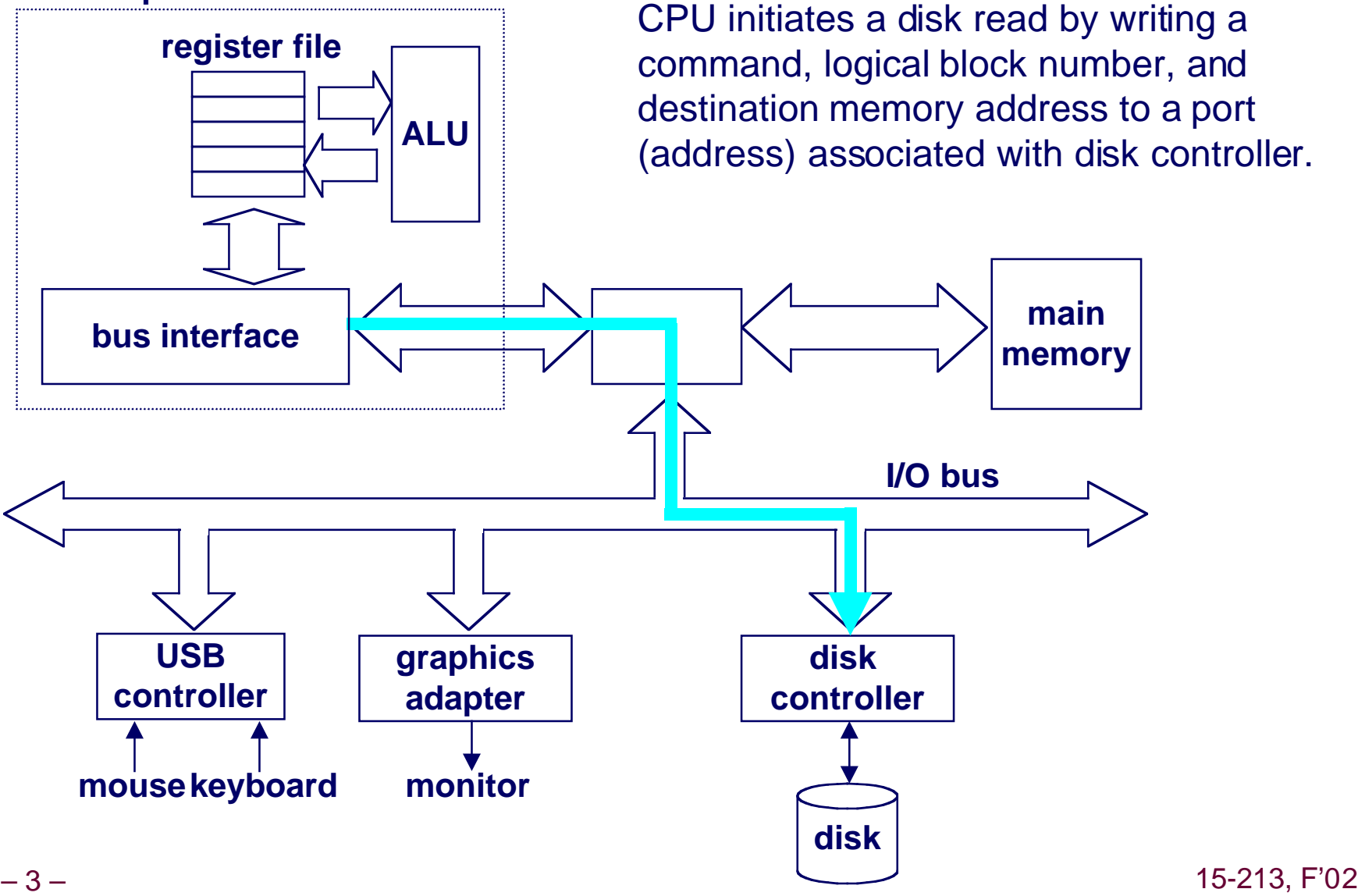

## **Reading a Disk Sector: Step 2**

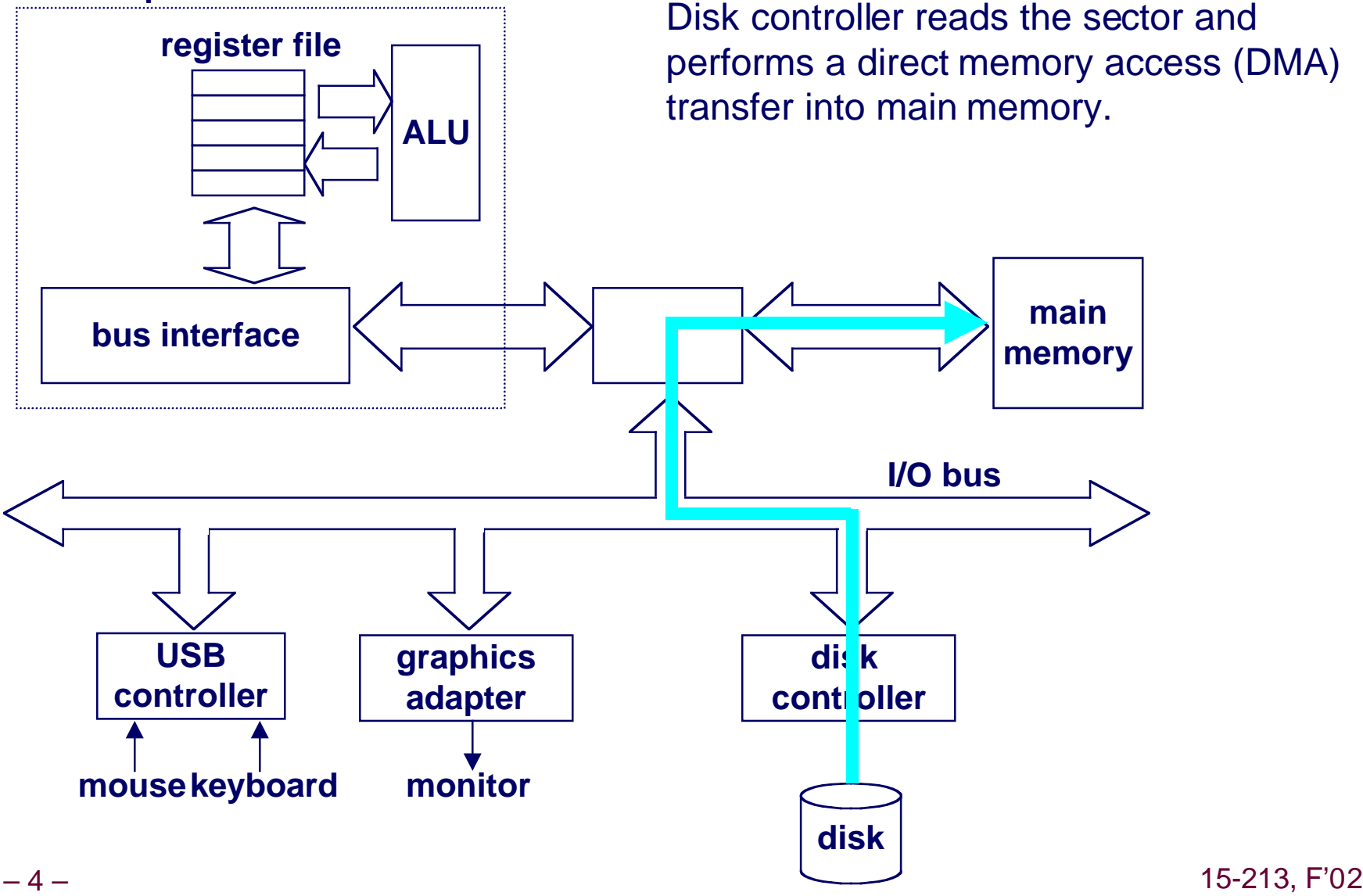

## **Reading a Disk Sector: Step 3**

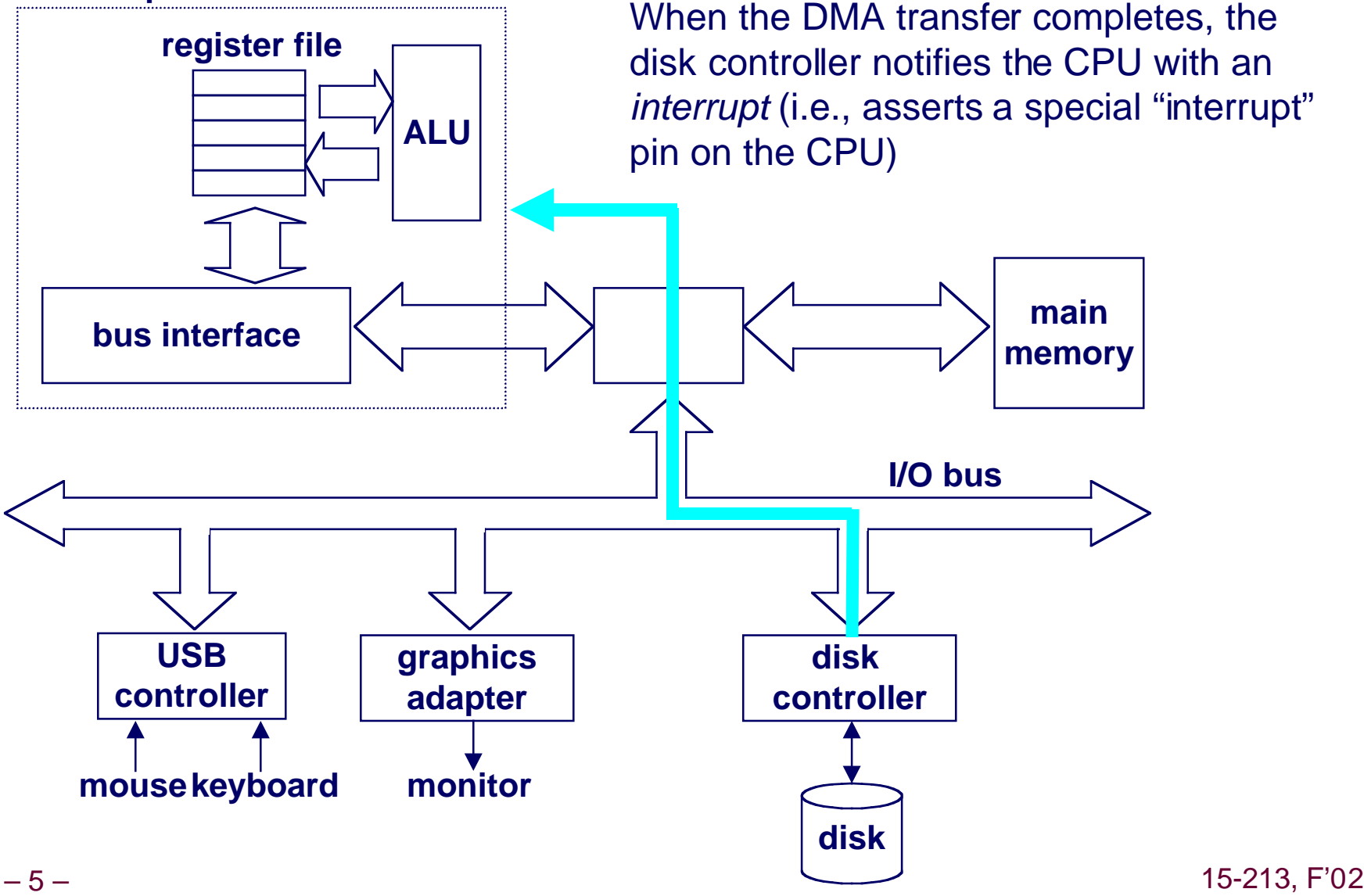

## **Unix Files**

### **A Unix file is a sequence of m bytes:**

<sup>n</sup> **B<sup>0</sup> , B<sup>1</sup> , .... , B<sup>k</sup> , .... , Bm-1**

### **All I/O devices are represented as files:**

- n **/dev/sda2 (/usr disk partition)**
- n **/dev/tty2 (terminal)**

### **Even the kernel is represented as a file:**

- n **/dev/kmem (kernel memory image)**
- n **/proc (kernel data structures)**

# **Unix File Types**

### **Regular file**

- **Example Binary or text file.**
- n **Unix does not know the difference!**

### **Directory file**

**n** A file that contains the names and locations of other files.

### **Character special and block special files**

■ Terminals (character special) and disks ( block special)

### **FIFO (named pipe)**

**EXTE: A file type used for interprocess comunication** 

### **Socket**

**n** A file type used for network communication between **processes**

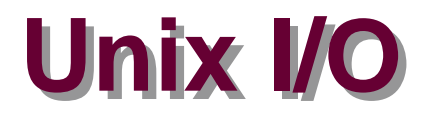

**The elegant mapping of files to devices allows kernel to export simple interface called Unix I/O.**

### **Key Unix idea: All input and output is handled in a consistent and uniform way.**

### **Basic Unix I/O operations (system calls):**

- **n** Opening and closing files
	- l **open()and close()**
- Changing the *current file position* (seek)
	- l **lseek (not discussed)**
- Reading and writing a file
	- l **read() and write()**

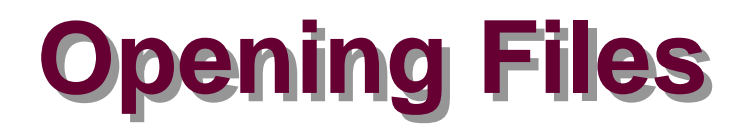

### **Opening a file informs the kernel that you are getting ready to access that file.**

```
int fd; /* file descriptor */
if ((fd = open)^{\prime\prime}/etc/hosts'', 0 RDONLY)) < 0) {
    perror("open");
    exit(1);
}
```
### **Returns a small identifying integer file descriptor**

n **fd == -1 indicates that an error occurred**

### **Each process created by a Unix shell begins life with three open files associated with a terminal:**

- n **0: standard input**
- n **1: standard output**
- **n** 2: standard error and the standard extending the standard extending to the standard state of  $15-213$ , F<sup>o</sup>2

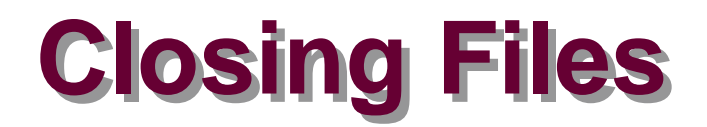

### **Closing a file informs the kernel that you are finished accessing that file.**

```
int fd; /* file descriptor */
int retval; /* return value */
if ((retval = close(fd)) < 0) {
   perror("close");
    exit(1);
}
```
**Closing an already closed file is a recipe for disaster in threaded programs (more on this later)**

**Moral: Always check return codes, even for seemingly benign functions such as close()**

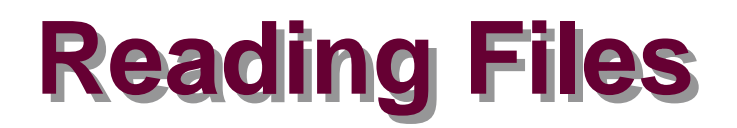

### **Reading a file copies bytes from the current file position to memory, and then updates file position.**

```
char buf[512];
int fd; /* file descriptor */
int nbytes; /* number of bytes read */
/* Open file fd ... */
/* Then read up to 512 bytes from file fd */
if ((nbytes = read(fd, but, sizeof(buf))) < 0) perror("read");
   exit(1);
}
```
### **Returns number of bytes read from file fd into buf**

- nbytes < 0 indicates that an error occurred.
- n **short counts (nbytes < sizeof(buf) ) are possible and are not errors!**

## **Writing Files**

### **Writing a file copies bytes from memory to the current file position, and then updates current file position.**

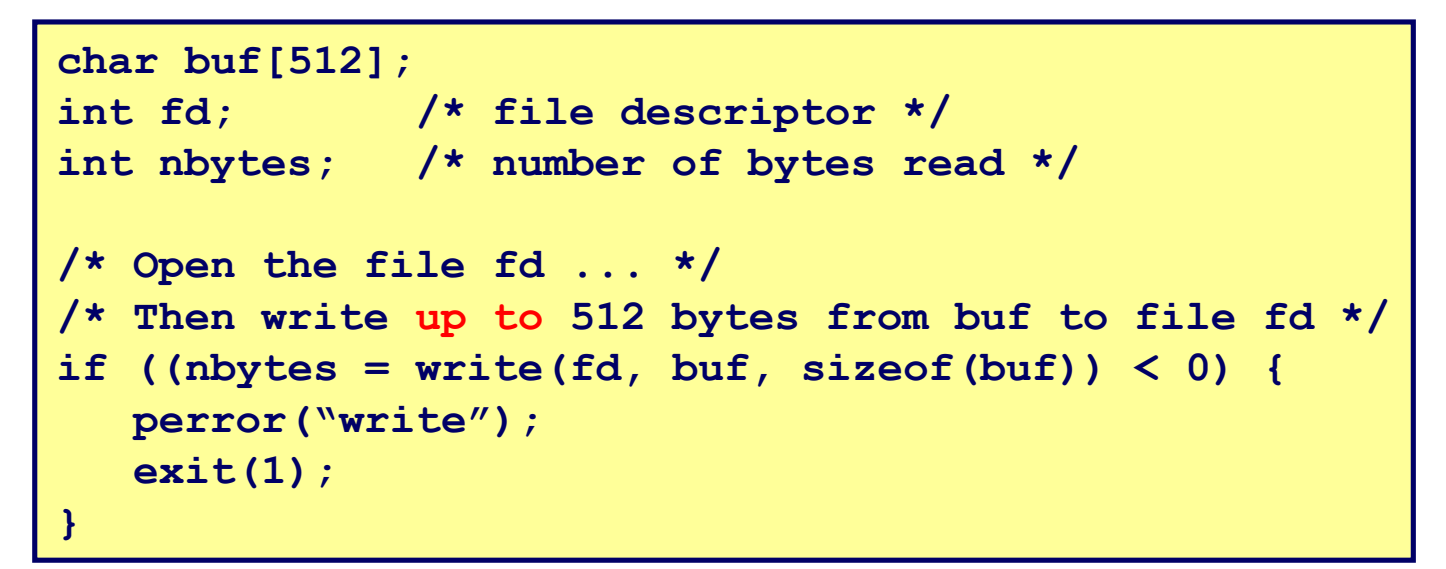

**Returns number of bytes written from buf to file fd.**

- nbytes < 0 indicates that an error occurred.
- As with reads, short counts are possible and are not errors!

**Transfers up to 512 bytes from address buf to file fd**

## **Unix I/O Example**

### **Copying standard input to standard output one byte at a time.**

```
#include "csapp.h"
int main(void) 
{
     char c;
    while(Read(STDIN FILEND, &c, 1) != 0)Write(STDOUT FILENO, &c, 1);
     exit(0);
}
```
**Note the use of error handling wrappers for read and write (Appendix B).**

## **Dealing with Short Counts**

### **Short counts can occur in these situations:**

- Encountering (end-of-file) EOF on reads.
- Reading text lines from a terminal.
- Reading and writing network sockets or Unix pipes.

### **Short counts never occur in these situations:**

- Reading from disk files (except for EOF)
- Writing to disk files.

### **How should you deal with short counts in your code?**

■ Use the RIO (Robust I/O) package from your textbook's **csapp.c file (Appendix B).**

## **The RIO Package**

**RIO is a set of wrappers that provide efficient and robust I/O in applications such as network programs that are subject to short counts.**

**RIO provides two different kinds of functions**

- Unbuffered input and output of binary data
	- l **rio\_readn and rio\_writen**
- Buffered input of binary data and text lines
	- l **rio\_readlineb and rio\_readnb**
	- l **Cleans up some problems with Stevens's readline and readn functions.**
	- l **Unlike the Stevens routines, the buffered RIO routines are thread-safe and can be interleaved arbitrarily on the same descriptor.**

#### **Download from**

**csapp.cs.cmu.edu/public/ics/code/src/csapp.c csapp.cs.cmu.edu/public/ics/code/include/csapp.h**

## **Unbuffered RIO Input and Output**

### **Same interface as Unix read and write**

### **Especially useful for transferring data on network sockets**

```
#include "csapp.h"
ssize t rio readn(int fd, void *usrbuf, size t n);
ssize t rio writen(nt fd, void *usrbuf, size t n);
     Return: num. bytes transferred if OK, 0 on EOF (rio_readn only), -1 on error
```
- rio readn returns short count only it encounters EOF.
- rio writen never returns a short count.
- n **Calls to rio\_readn and rio\_writen can be interleaved arbitrarily on the same descriptor.**

## **Implementation of rio\_readn**

```
/*
 * rio_readn - robustly read n bytes (unbuffered)
 */
ssize t rio readn(int fd, void *usrbuf, size t n)
{
    size_t nleft = n;
    ssize_t nread;
    char *bufp = usrbuf;
    while (nleft > 0) {
       if ((nread = read(fd, buffer, nleft)) < 0) if (errno == EINTR) /* interrupted by sig 
                                   handler return */
              nread = 0; /* and call read() again */
            else
              return -1; /* errno set by read() */ 
       } 
       else if (nread == 0)
           break; /* EOF */
       nleft -= nread;
       bufp += nread;
 }
   return (n - nleft); /* return >= 0 */}
```
– 17 – 15-213, F'02

# **Buffered RIO Input Functions**

### **Efficiently read text lines and binary data from a file partially cached in an internal memory buffer**

```
#include "csapp.h"
void rio readinitb(rio t *rp, int fd);
ssize t rio readlineb(rio t *rp, void *usrbuf, size t maxlen);
ssize t rio readnb(rio t *rp, void *usrbuf, size t n);
```
 **Return: num. bytes read if OK, 0 on EOF, -1 on error**

- rio readlineb reads a text line of up to **maxlen** bytes from **file fd and stores the line in usrbuf.**
	- $\bullet$  **Especially useful for reading text lines from network sockets.**
- **rio** readnb reads up to **n** bytes from file *fd*.
- n **Calls to rio\_readlineb and rio\_readnb can be interleaved arbitrarily on the same descriptor.**
	- **Warning: Don't interleave with calls to rio** readn

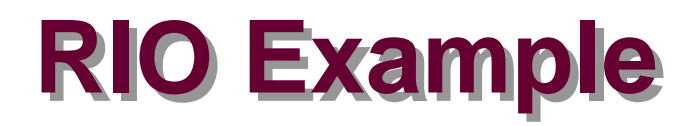

### **Copying the lines of a text file from standard input to standard output.**

```
#include "csapp.h"
int main(int argc, char **argv) 
{
     int n;
     rio_t rio;
     char buf[MAXLINE];
    Rio readinitb(&rio, STDIN FILENO);
    while((n = Rio readlineb(&rio, buf, MAXLINE)) != 0)Rio writen(STDOUT FILENO, buf, n);
     exit(0);
}
```
### **File Metadata**

### **Metadata is data about data, in this case file data.**

### **Maintained by kernel, accessed by users with the stat and fstat functions.**

```
– 25/* Metadata returned by the stat and fstat functions */
 struct stat {
    dev t st dev; /* device */
    ino t stino; /* inode */
    mode t st mode; /* protection and file type */
     nlink_t st_nlink; /* number of hard links */
    uid t st uid; /* user ID of owner */
     gid_t st_gid; /* group ID of owner */
     dev_t st_rdev; /* device type (if inode device) */
    off t st size; /* total size, in bytes */
     unsigned long st_blksize; /* blocksize for filesystem I/O */
    unsigned long st blocks; /* number of blocks allocated */
    time t st atime; /* time of last access */
    time t st mtime; /* time of last modification */
    time t st ctime; /* time of last change */
 };
```
## **Example of Accessing File Metadata**

```
/* statcheck.c - Querying and manipulating a file's meta data */
#include "csapp.h"
int main (int argc, char **argv) 
{
     struct stat stat;
     char *type, *readok;
     Stat(argv[1], &stat);
     if (S_ISREG(stat.st_mode)) /* file type*/
       type = "regular";
     else if (S_ISDIR(stat.st_mode))
       type = "directory";
     else 
       type = "other";
     if ((stat.st_mode & S_IRUSR)) /* OK to read?*/
       readok = "yes";
     else
       readok = "no";
    printf("type: %s, read: %s\n", type, readok);
     exit(0);
}
                                            bass> ./statcheck statcheck.c
                                            type: regular, read: yes
                                            bass> chmod 000 statcheck.c
                                            bass> ./statcheck statcheck.c
                                            type: regular, read: no
```
## **How the Unix Kernel Represents Open Files**

**Two descriptors referencing two distinct open disk files. Descriptor 1 (stdout) points to terminal, and descriptor 4 points to open disk file.**

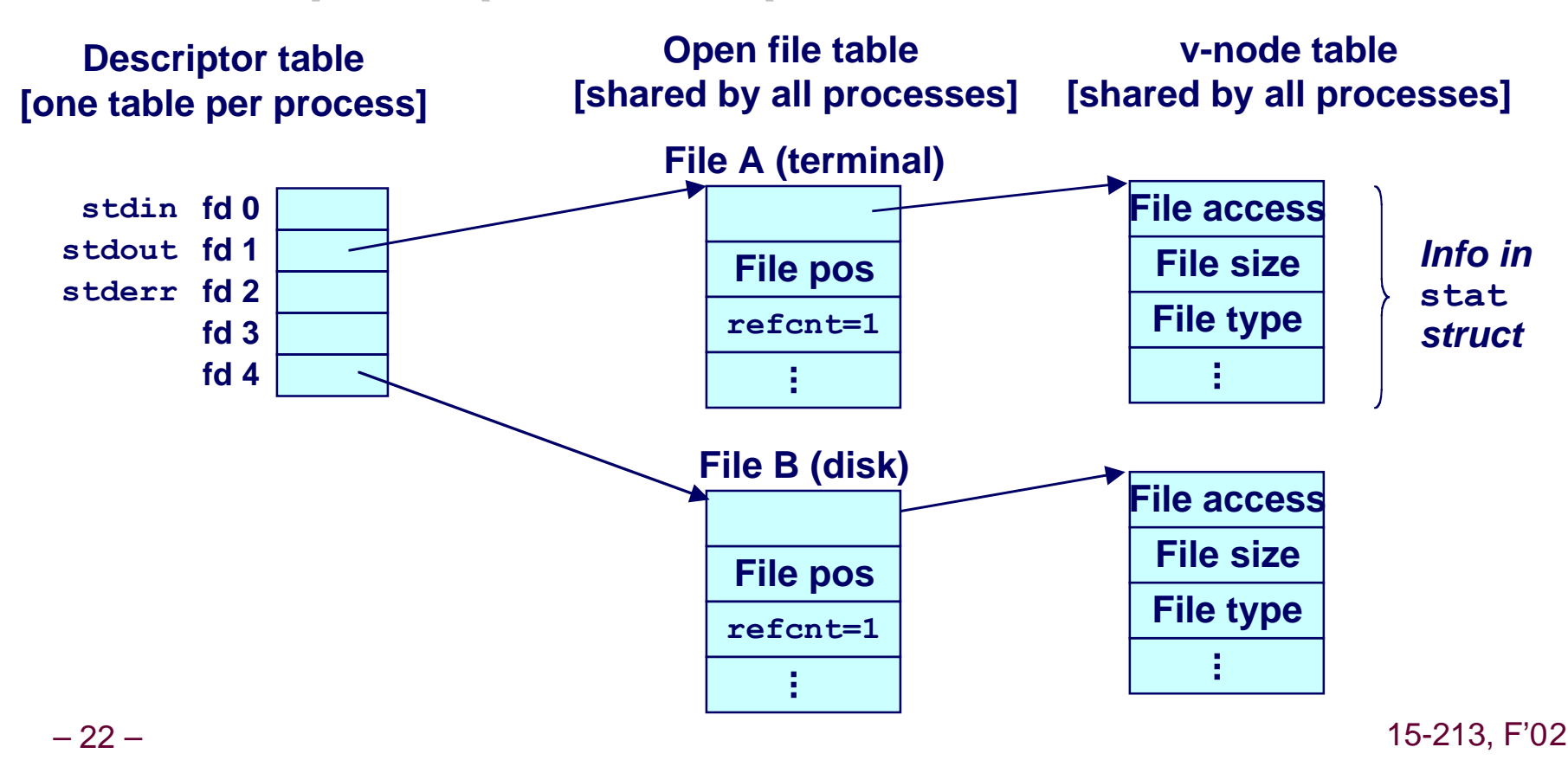

## **File Sharing**

#### **Two distinct descriptors sharing the same disk file through two distinct open file table entries**

n **E.g., Calling open twice with the same filename argument**

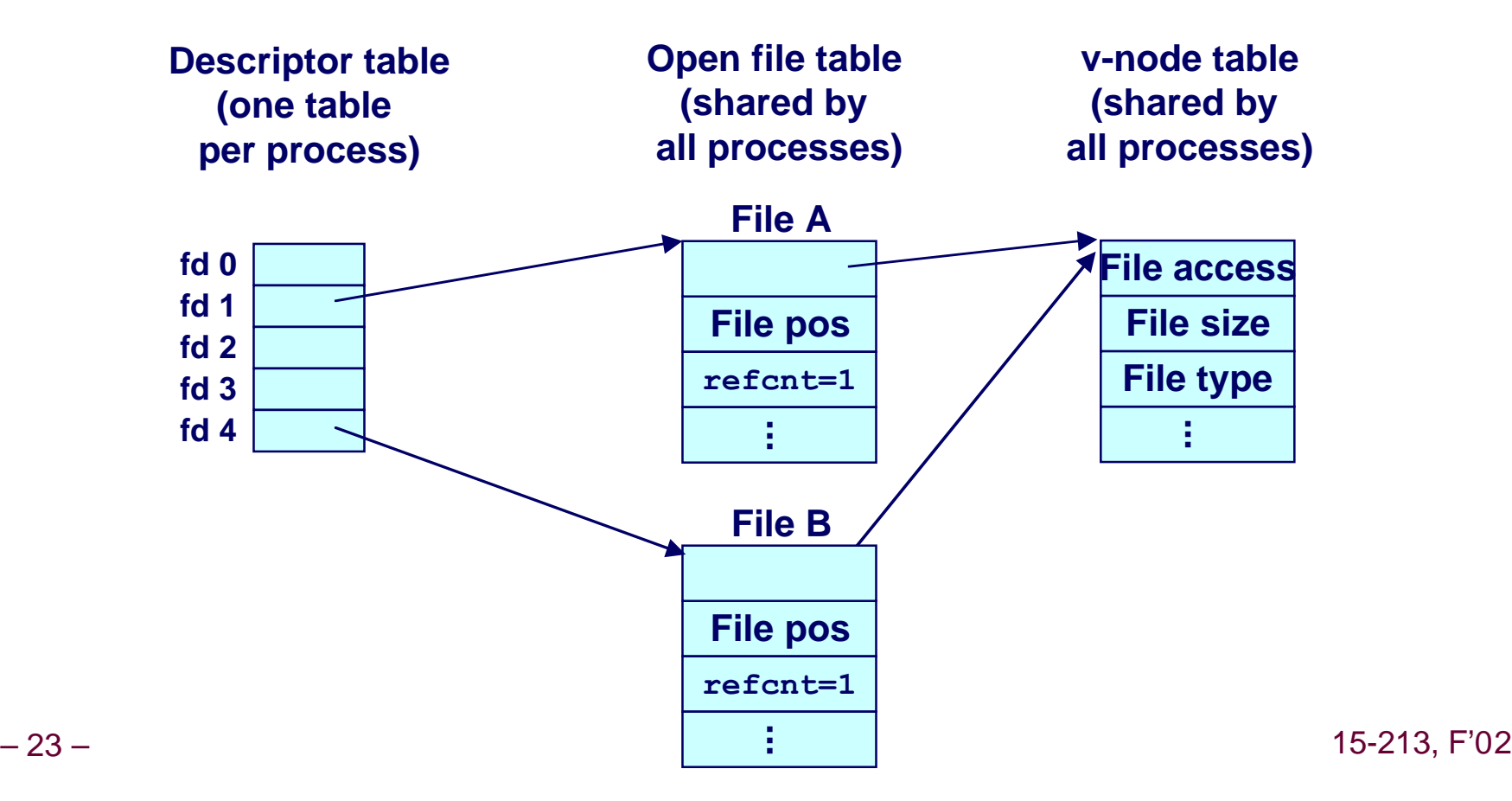

## **How Processes Share Files**

#### **A child process inherits its parent's open files. Here is the situation immediately after a fork**

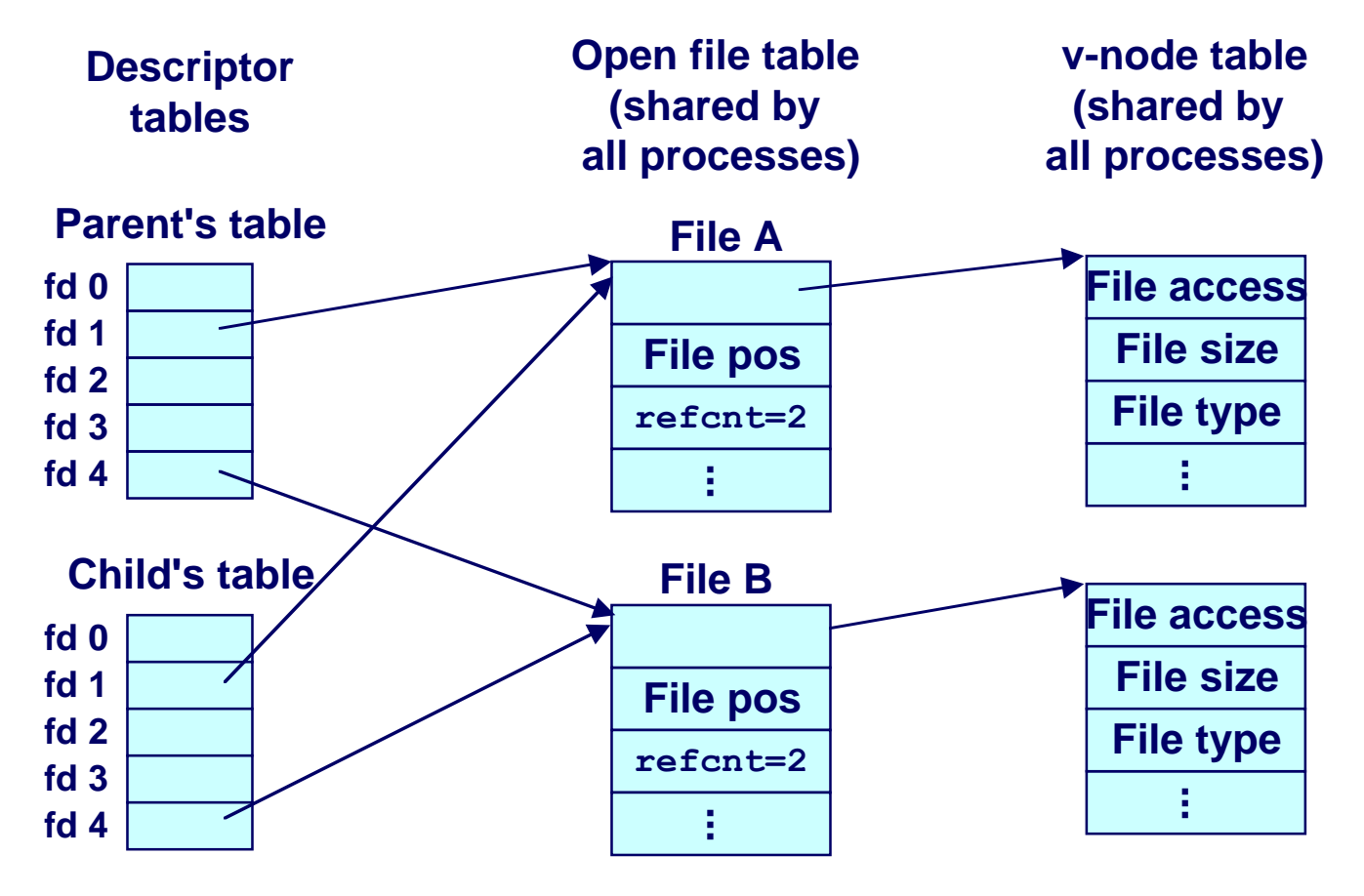

– 24 – 15-213, F'02

## **I/O Redirection**

### **Question: How does a shell implement I/O redirection?**

**unix> ls > foo.txt**

**Answer: By calling the dup2(oldfd, newfd) function**

n **Copies (per-process) descriptor table entry oldfd to entry newfd**

**Descriptor table before dup2(4,1)**

**Descriptor table after dup2(4,1)**

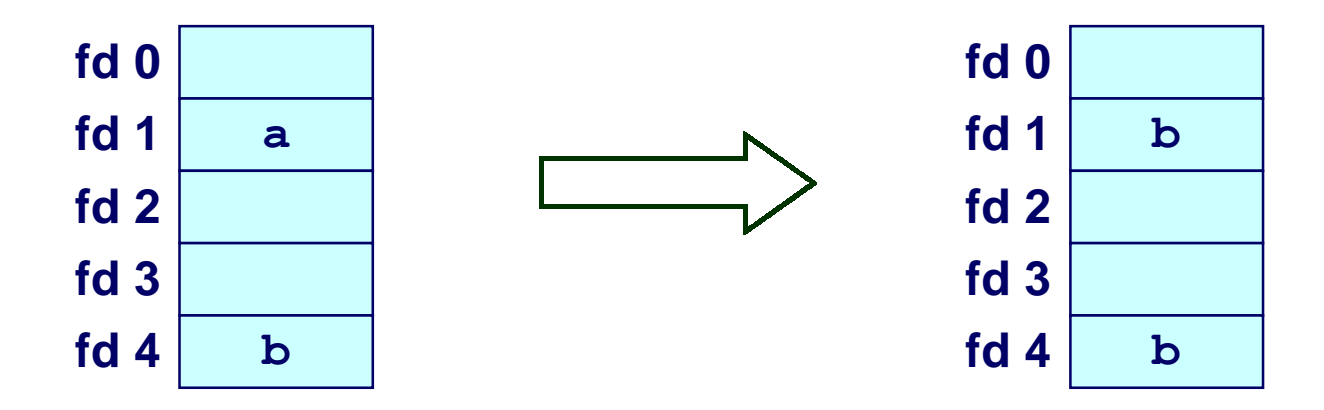

– 25 – 15-213, F'02

## **I/O Redirection Example**

### **Before calling dup2(4,1), stdout (descriptor 1) points to a terminal and descriptor 4 points to an open disk file.**

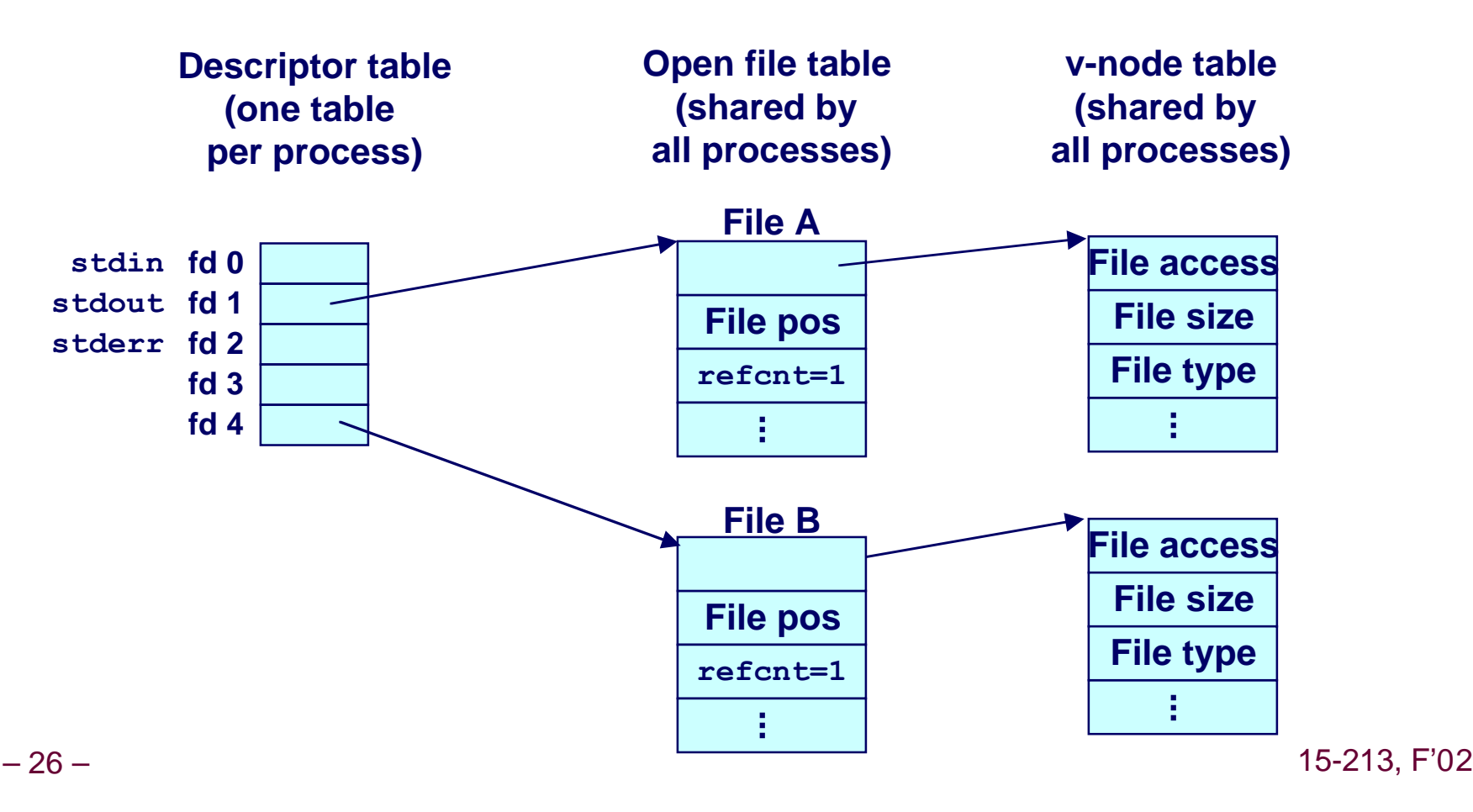

## **I/O Redirection Example (cont)**

**After calling dup2(4,1), stdout is now redirected to the disk file pointed at by descriptor 4.**

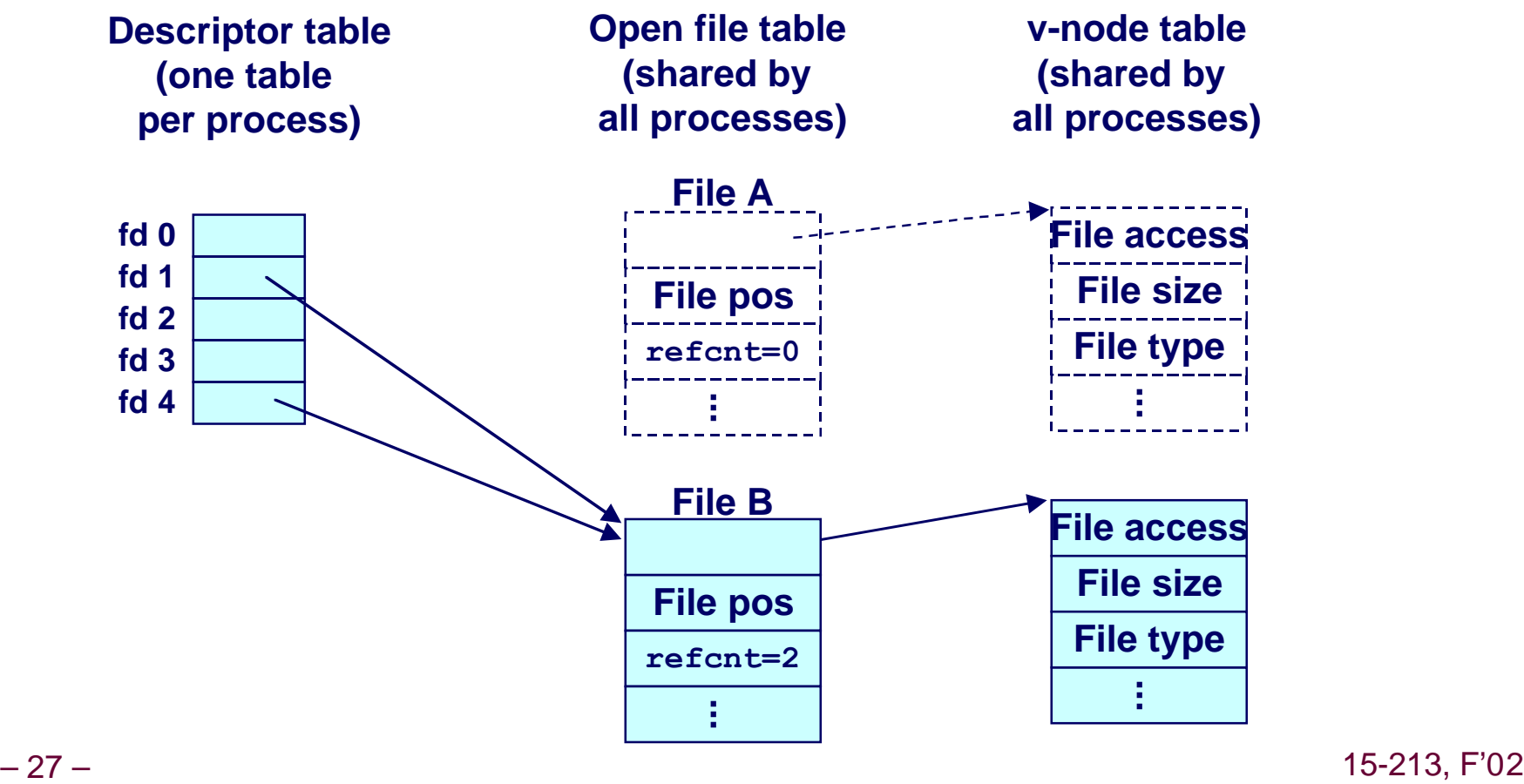

## **Standard I/O Functions**

**The C standard library (libc.a) contains a collection of higher-level standard I/O functions**

■ Documented in Appendix **B** of K&R.

### **Examples of standard I/O functions:**

- n **Opening and closing files (fopen and fclose)**
- n **Reading and writing bytes (fread and fwrite)**
- n **Reading and writing text lines (fgets and fputs)**
- n **Formatted reading and writing (fscanf and fprintf)**

## **Standard I/O Streams**

### **Standard I/O models open files as streams**

- **Example 3 Abstraction for a file descriptor and a buffer in memory.**
- **C programs begin life with three open streams (defined in stdio.h)**
	- stdin (standard input)
	- stdout (standard output)
	- stderr (standard error)

```
#include <stdio.h>
extern FILE *stdin; /* standard input (descriptor 0) */
extern FILE *stdout; /* standard output (descriptor 1) */
extern FILE *stderr; /* standard error (descriptor 2) */
int main() {
     fprintf(stdout, "Hello, world\n");
}
```
## **Buffering in Standard I/O**

### **Standard I/O functions use buffered I/O**

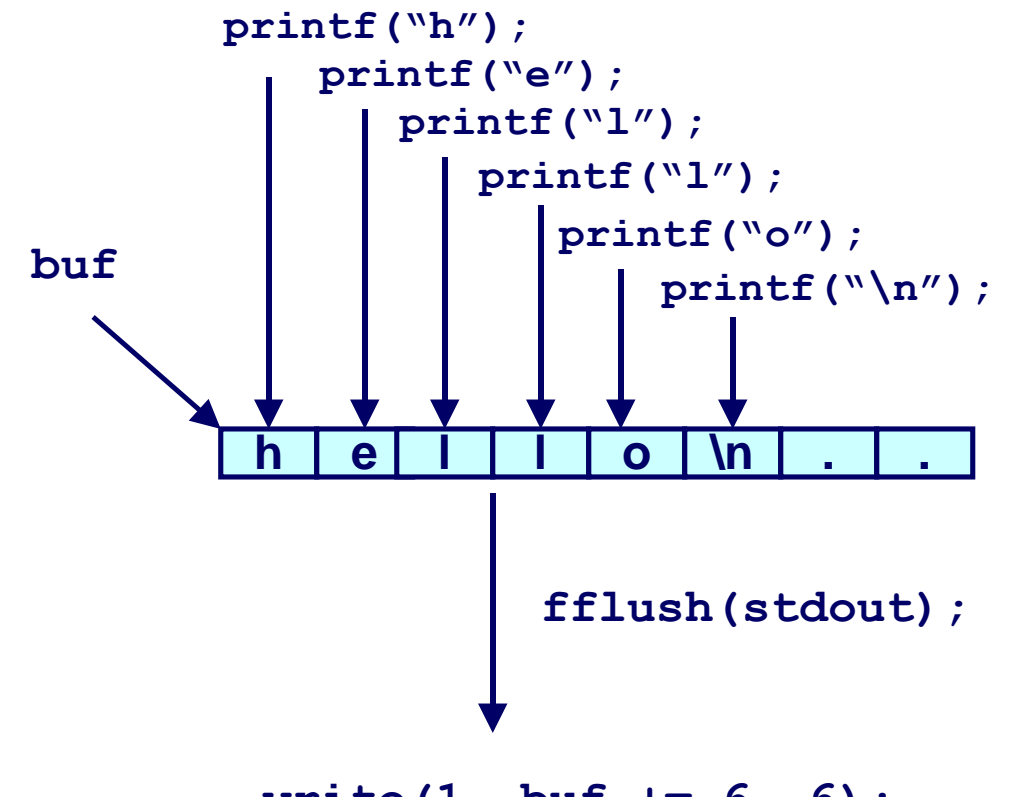

**write(1, buf += 6, 6);**

## **Standard I/O Buffering in Action**

### **You can see this buffering in action for yourself, using the always fascinating Unix strace program:**

```
#include <stdio.h>
int main()
{
     printf("h");
     printf("e");
     printf("l");
     printf("l");
     printf("o");
     printf("\n");
     fflush(stdout);
     exit(0);
}
```

```
linux> strace ./hello
execve("./hello", ["hello"], [/* ... */]).
...
write(1, "hello\n", 6...) = 6...
ext(0) = ?
```
## **Unix I/O vs. Standard I/O vs. RIO**

### **Standard I/O and RIO are implemented using low-level Unix I/O.**

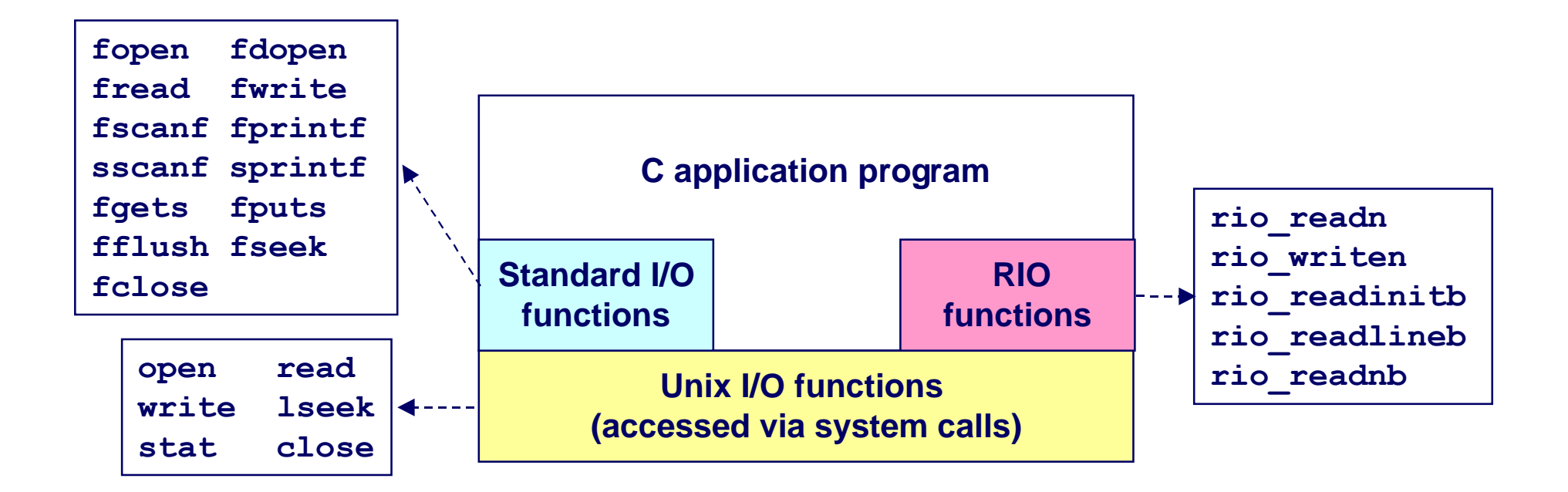

### **Which ones should you use in your programs?**

## **Pros and Cons of Unix I/O**

### **Pros**

- Unix I/O is the most general and lowest overhead form of I/O.
	- **. All other I/O packages are implemented using Unix I/O functions.**
- Unix I/O provides functions for accessing file metadata.

### **Cons**

- Dealing with short counts is tricky and error prone.
- **Efficient reading of text lines requires some form of buffering, also tricky and error prone.**
- Both of these issues are addressed by the standard I/O and **RIO packages.**

## **Pros and Cons of Standard I/O**

**Pros:**

- Buffering increases efficiency by decreasing the number of **read and write system calls.**
- n **Short counts are handled automatically.**

**Cons:**

- **n** Provides no function for accessing file metadata
- **Example 3 Standard I/O is not appropriate for input and output on network sockets**
- **n** There are poorly documented restrictions on streams that **interact badly with restrictions on sockets**

# **Pros and Cons of Standard I/O (cont)**

### **Restrictions on streams:**

- Restriction 1: input function cannot follow output function **without intervening call to fflush, fseek, fsetpos, or rewind.**
	- l **Latter three functions all use lseek to change file position.**
- Restriction 2: output function cannot follow an input **function with intervening call to fseek, fsetpos, or rewind.**

### **Restriction on sockets:**

■ You are not allowed to change the file position of a socket.

# **Pros and Cons of Standard I/O (cont)**

### **Workaround for restriction 1:**

■ Flush stream after every output.

### **Workaround for restriction 2:**

**n** Open two streams on the same descriptor, one for reading **and one for writing:**

```
FILE *fpin, *fpout;
fpin = fdopen(sockfd, "r");
fpout = fdopen(sockfd, "w");
```
**EXTERFER HOWEVER, this requires you to close the same descriptor twice:**

```
fclose(fpin);
fclose(fpout);
```
– 36 – 15-213, F'02 ■ Creates a deadly race in concurrent threaded programs!<br><sup>15-213</sup>. F'02

# **Choosing I/O Functions**

### **General rule: Use the highest-level I/O functions you can.**

**n** Many C programmers are able to do all of their work using **the standard I/O functions.**

### **When to use standard I/O?**

■ When working with disk or terminal files.

### **When to use raw Unix I/O**

- When you need to fetch file metadata.
- **n** In rare cases when you need absolute highest performance.

### **When to use RIO?**

- When you are reading and writing network sockets or pipes.
- Never use standard I/O or raw Unix I/O on sockets or pipes.

## **For Further Information**

### **The Unix bible:**

- $\blacksquare$  **W. Richard Stevens, Advanced Programming in the Unix Environment, Addison Wesley, 1993.**
- n **Somewhat dated, but still useful.**

### **Stevens is arguably the best technical writer ever.**

- **Produced authoritative works in:** 
	- $\bullet$  **Unix programming**
	- **TCP/IP (the protocol that makes the Internet work)**
	- $\bullet$  Unix network programming
	- $\bullet$  **Unix IPC programming.**

### **Tragically, Stevens died Sept 1, 1999.**